**(\* PreIm finds a single point in the pre-image of a point in S^2 under the Hopf Map. Rotating this about a circle in the complex plane, we get every such point\*)**

preIm[{
$$
w_-, x_-\}
$$
] := Which  $[x \neq 1, \{\frac{w}{(-2x+2)^{1/2}}, \{\frac{-x+1}{2}\}^{\frac{1}{2}}\}, x = 1, \{1, \theta\}]$ 

 $\text{Hopf}[(z\theta_-, z\theta_-)] := \text{Simplify}[(2 z\theta \text{ Conjugate}[z\theta_-, z\theta_0])^2 - \text{Abs}[z\theta_0^2]$ 

**Hopf[preIm[{0, 1}]]**

 ${0, 1}$ 

**(\* It works!\*)**

 $\textsf{Stream}[\{z\theta_-, z1_-\}] := \left\{\frac{\textsf{Re}[z\theta]}{z}\right\}$ **1 - Im[**z1**] , Im[**z0**] 1 - Im[**z1**] , Re[**z1**]**  $\frac{\text{nc}_{1} - \text{c}_{1}}{1 - \text{Im}[z]}\}$ 

**lambda[**θ\_**] := Cos[2 Pi** θ**] + I Sin[2 Pi** θ**];**

**(\* Parametrization of 2 sphere with ω and ϕ within [0,1]\*)**  $S2[\omega, \phi] := \{ \text{Cos}[2 \text{Pi } \omega] \text{Sin}[P1 \phi] + \text{I} \text{Sin}[2 \text{Pi } \omega] \text{Sin}[P1 \phi], \text{Cos}[P1 \phi] \}$ 

**(\* If we fix the value of ϕ and vary ω i.e. rotate around a latitude on the sphere, the fibres over each such point under the Hopf map form a torus\*)**

Show [Table [ParametricPlot3D [StereoN [lambda [ $\Theta$ ] preIm [S2 [ $\omega$ ,  $\phi$ ]]], { $\Theta$ , 0, 1}, PlotStyle  $\rightarrow$  Hue[( $\omega$ ), 1,  $\phi$ +0.5]], { $\omega$ , 0, 1, 0.05}, { $\phi$ , 0.25, 0.25, 0.25}], **PlotRange → All, ViewPoint -> {1.3, -2.4, 2.}, ViewVertical -> {0, 0, 1}]**

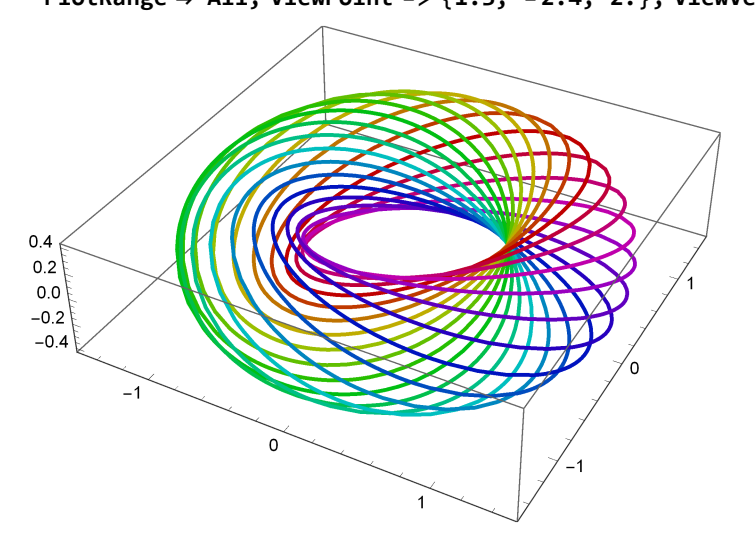

**(\* As we let ϕ change, we obtain different tori, nested within one another\*)**

```
Show \lceil \text{Table} \rceil Parametric Plot 3D \lceil StereoN \lceil \text{lambda} \rceil \theta \rceil pre Im \lceil \text{S2} \rceil \omega, \phi]]], \{\theta, \theta, 1},
     PlotStyle → Hue [(\omega), 1, (\bar{\phi} - 0.25) / 0.1], \{\omega, 0, 1, 0.05}, \{\phi, 0.25, 0.5, 0.25}],
 PlotRange → All, ViewPoint -> {1.3, -2.4, 2.}, ViewVertical -> {0, 0, 1}
1.00.50.0-0.5-1.0-2\circ-2
                                                   \overline{a}
```
**(\* If we vary both the longitude and latitude of our point, we will obtain a sequence of circles spiraling inward\*)**

```
Show \lceil \text{Table} \rceil Parametric Plot 3D \lceil Stereon \lceil \text{lambda} \rceil \Theta \rceil pre Im \lceil \text{S2} \rceil \omega, \omega \rceil \rceil , \{\Theta, \Theta, \mathbf{1}\},
    PlotStyle → Hue(ω), 1, ω - 0.25  0.1, {ω, 0, 0.8, 0.05}, PlotRange → All,
 ViewPoint → {2.5154429985039144`, 1.2236432344892825`, 1.904007288842729`},
 ViewVertical → {0.02430175190239601`, 0.045771924123528186`, 1.2390042168899613`}
```
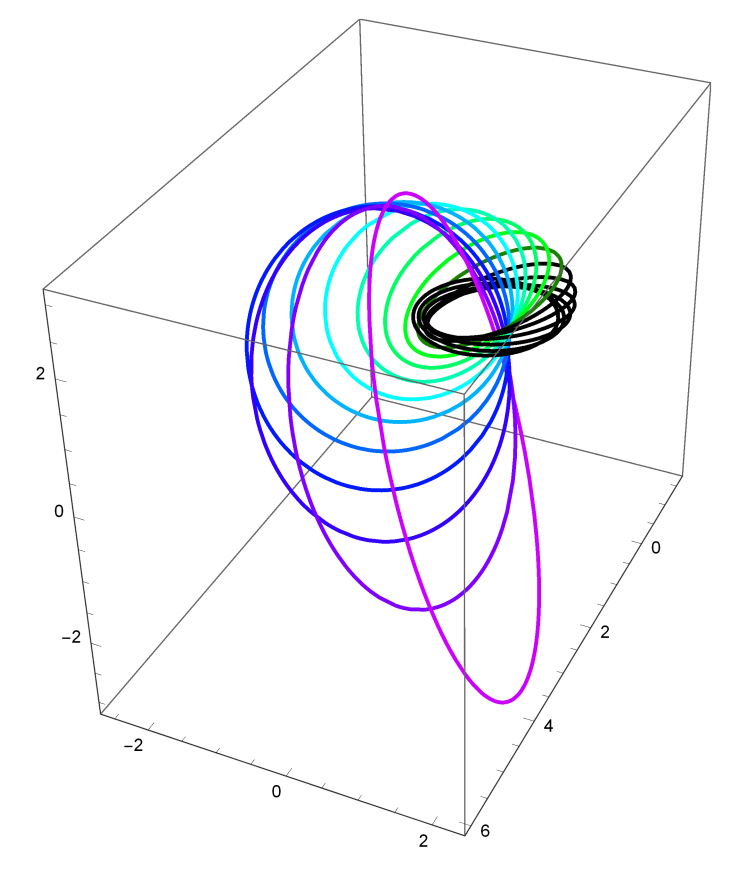